In letzter Zeit scheint es immer mehr in Mode zu kommen, unter falschem oder mit einem Nicknamen im Usenet unterwegs zu sein. Da kann \$man dann irgendwann schon mal die Übersicht über die einzelnen Poster verlieren. Mit diesem Script kannst du dir für solche Poster den Realnamen neben dem falschen bzw. Nicknamen anzeigen oder dir den falschen bzw. Nicknamen durch den Realnamen ersetzen lassen.

Diese Namensinformationen holt sich das Script aus einer INI-Datei, nämlich der **RealNames.i ni** .

## **Beschreibung der \_RealNames.ini**

Die **\_RealNames.ini** gehört in das Programmverzeichnis von **40tude Dialog**.

 In diese Datei werden die Namen für diejenigen Personen eingetragen, deren RealNamen und angezeigt haben möchtest - und zwar wie folgt

**[RealNames]** Nickname=Realname DiDi=Dietmar Vollmeier ...

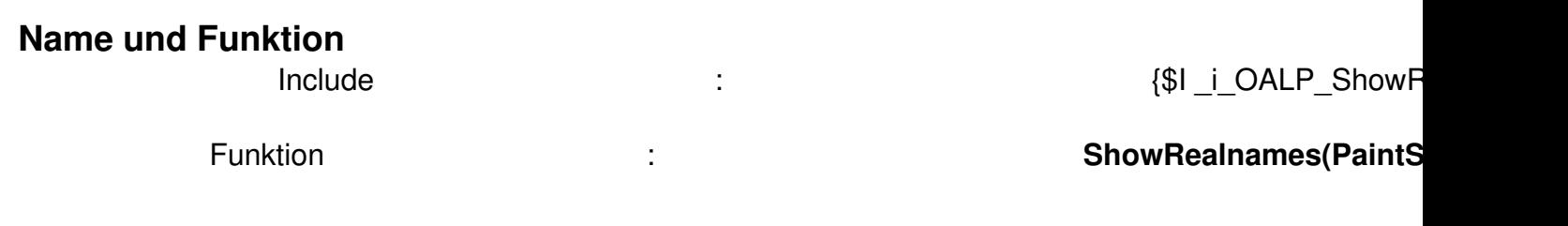

## **Einbindung**

Generelle Infos zur Einbindung von INCLUDE-Files findest du hier .

Das Script funktioniert nur in Verbindung mit dem Script & quot: Pathfinder & quot:!

 Program OnArticleListPaint; // DialogINI muß als erstes in die Liste der Include-Files eingebunden werden {\$I DialogINI} // Weitere Include-Files {\$[I \\_i\\_OALP\\_](scripte/ereignisscripte/onstartup/pathfinder.html)ShowRealnames} Const // Die Spalten bitte dem Layout entsprechend zuordnen, wobei zu beachten ist, // daß die erste Spalte im Layout mit 0 beginnt, usw. // Nicht verwendete Spalten auf -1 setzen! sp Subject =  $-1$ ; sp Name =  $-1$ ; sp SubjectName = 2; sp Date = 3; Function OnArticleListPaint( PaintString : WideString; ColumnIndex : Integer ) : Widestring; Begin Case ColumnIndex of sp\_Subject: Begin // Weitere Funktionen End; sp Name: Begin // Weitere Funktionen End; sp\_SubjectName: Begin PaintString := ShowRealnames(PaintString); // Weitere Funktionen End; sp Date: Begin // Weitere Funktionen End; End; Result := PaintString; End; Begin End.

## **Download**

 $\{id$  file file==41}